# РАССМОТРЕНО

## СОГЛАСОВАНО

# УТВЕРЖДЕНО

Руководитель ШМК

Заместитель директора по УВР

**Муниципальное образование "Муниципальный округ Увинский район** 

**Удмуртской Республики"**

**МОУ "Чеканская аграрная средняя школа"**

Директор

Перевозчикова Р.Р. Протокол №1 от «25» 08 2023 г.

\_\_\_\_\_\_\_\_\_\_\_\_\_\_\_\_\_\_\_\_\_\_\_\_

Зорина Г.П. Протокол №1 от «25» 08 2023 г.

\_\_\_\_\_\_\_\_\_\_\_\_\_\_\_\_\_\_\_\_\_\_\_\_

Дюкина Н.В. Приказ №122 от «28» 08 2023 г.

\_\_\_\_\_\_\_\_\_\_\_\_\_\_\_\_\_\_\_\_\_\_\_\_

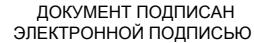

Сертификат: 64298CB6EA8D8AB82A0895A3F7464548 Владелец: Дюкина Надежда Владимировна Действителен: с 23.09.2022 до 17.12.2023

(ID 2031222)

**Элективного курса «Мультимедийные технологии»**

для обучающихся 7 классов

### **Программа элективного курса по информатике для учащихся 7 классов. «Мультимедийные технологии».**

### **Пояснительная записка.**

 Необходимость постоянно обновлять и расширять профессиональные знания продиктована современными условиями информационного общества. Истинным профессионалам любой отрасли науки и техники свойственно рассматривать умение представлять себя и свой продукт как инструмент, позволяющий расширять и поддерживать профессиональную компетенцию на должном уровне, улавливать самые перспективные тенденции развития мировой конъюнктуры, шагать в ногу со временем.

 В этой связи следует отметить, что информационные технологии и глобальная информационная сеть Интернет дает возможность получать самую разнообразную актуальную информацию в широчайшем диапазоне науки и техники.

 Обучающиеся с помощью необходимых инструментов, содержащихся в составе программы Microsoft Power Point, учатся создавать профессионально оформленные законченные презентации.

 Данный курс по выбору формирует знания и способности к деятельности, которые актуальны и востребованы практикой, рынком труда.

 Технологии, используемые в организации предпрофильной подготовке, должны быть деятельностно ориентированными, чтобы способствовать процессу самоопределения учащихся и помочь им адекватно оценить себя. Теоретической основой для проведения занятий должно стать проблемное обучение и технология деятельностного подхода, которые обеспечат максимальное вовлечение школьника в процесс построения индивидуальной траектории.

Основным методом обучения в данном курсе по выбору является метод проектов. Проектная деятельность позволяет развить исследовательские и творческие способности обучающихся. Метод проектов дает возможность рационально сочетать теоретические знания и их практическое применение для решения конкретных проблем окружающей действительности в совместной деятельности школьников. Тематику проекта учащиеся должны выбрать самостоятельно. Можно предложить им несколько вариантов, например: «Мой класс», «Такая разнообразная школьная жизнь», «История нашей школы». Естественно, при выборе тематики сайта необходимо учитывать наличие графических файлов (либо фотографий) посвященных выбранной теме.

 Методологический аспект включает использование объяснительно-иллюстративных и личностно-ориентированных технологий, имеющих целью способствовать процессу самоопределения учащихся.

 В силу малого количества часов программа не ставит своей целью всесторонне осветить все эти темы, но предлагаемая курсом тематика дополняет и расширяет базовую государственную программу.

*Категория обучаемых:* учащиеся 7-х классов.

*Режим занятий:* 1 час в неделю.

*Общий объем часов:* 34 часов.

#### **Цели курса:**

**-** ознакомление учащихся с технологией создания различного рода презентаций, рекламы, «живых» объявлений;

- обучение способам представления информации в виде звукового и видеофрагмента;

- создание условий для формирования и развития у обучающихся:

- творческих способностей, умения работать в группе;

- умения самостоятельно приобретать и применять знания.

#### **Задачи курса:**

- опираясь на интерес учащихся к изучаемому предмету, способствовать созданию положительной мотивации обучения;

- способствовать правильной оценке учащимися своего потенциала с точки зрения образовательной перспективы;

- развить воображение и художественный вкус;

- получение и развитие теоретических знаний и практических навыков в области компьютерного дизайна;

- прививать навыки и потребность в самостоятельной творческой учебной деятельности по самосовершенствованию.

После изучения курса учащиеся должны *знать*:

- необходимость программы PowerPoint, еѐ возможности и область применения;

- способы создания презентаций.
- типы файлов, поддерживаемых программой Microsoft PowerPoint;  *уметь:*
- находить, сохранять необходимую информацию;
- самостоятельно создавать типовую презентацию и проектировать свою собственную;
- вставлять звуки и видеоклипы;
- воспроизводить звуки и видеоклипы в режиме просмотра слайдов;
- устанавливать время демонстрационного показа слайдов;
- создавать презентации с автоматическим режимом показа;
- осуществлять рефлексивную деятельность, оценивать свои результаты; *владеть:*
- необходимыми способами проектирования;

*иметь:*

- положительный опыт коллективного сотрудничества при создании мультимедийной презентации;

- опыт коллективной разработки и публичной защиты созданной презентации.

 В преподавании данного курса используются *методы*: информационно-рецептивный, поисковой деятельности, проектный; практических занятий.

 Основные *формы* организации занятий: лекционно-практические занятия, проектная деятельность (самостоятельные и групповые работы).

 Текущий контроль уровня усвоения материала осуществляется по результатам выполнения практических заданий.

Итоговый контроль - в форме защиты проектов.

 Основой для оценивания деятельности учащихся являются результаты анализа его продукции и деятельности по ее созданию.

Проверкой достигаемых учениками образовательных результатов могут служить:

- устные суждения педагога;
- взаимооценка учащимися работ друг друга или работ, выполненных в группах;
- текущая диагностика и оценка учителем деятельности ученика;
- текущий рефлексивный самоанализ ученика;
- публичная защита проектов;

- итоговая оценка.

#### **Тематическое планирование**:

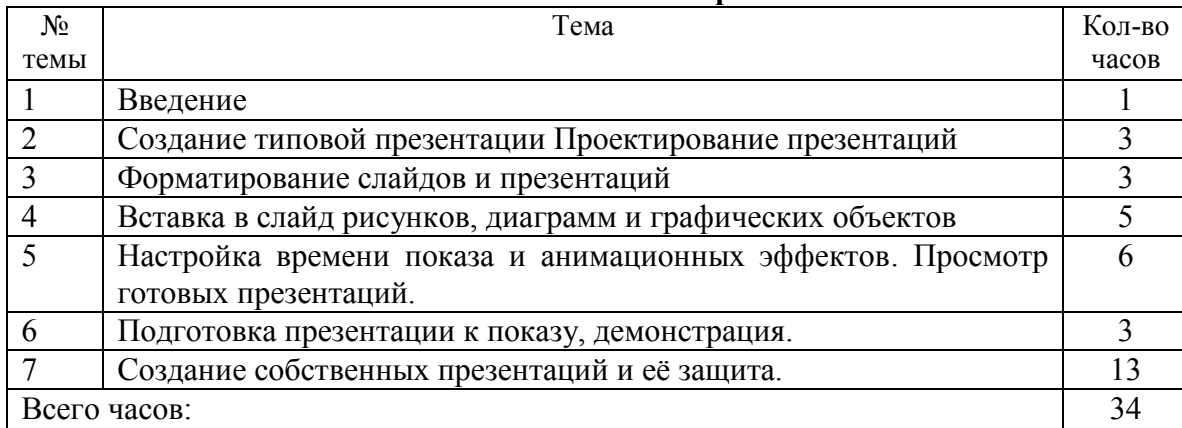

#### **Содержание программы:**

### **1. Введение** (1 час):

- 1.1. Правила Т.Б. при работе в компьютерном классе.
- 1.2. Запуск программы PowerPoint, подготовка к работе (демонстрация готовых презентаций);
- 1.3. Клавиатура. Основные клавиши.

### **2.Создание типовой презентации** (3 час):

- 2.1. Основные возможности программы PowerPoint;
- 2.2. Создание презентации с помощью мастера;
- 2.3. Режимы просмотра слайдов;
- 2.4. Ввод и редактирование текста;
- 2.5. Вставка, удаление, перемещение текста и слайдов;
- 2.6. Разработка собственного проекта.

## **3. Форматирование слайдов и презентаций** (3 часа):

- 3.1. Изменение цветовой схемы;
- 3.2. Изменение образца слайда;
- 3.3. Добавление колонтитулов;
- 3.4. Изменение фона слайда;
- 3.5. Форматирование текста слайдов.

## **4. Вставка в слайд рисунков, диаграмм и графических объектов** (5 часа):

- 4.1. Вставка графических объектов;
- 4.2. Вставка картинок;
- 4.3.Вставка диаграмм, создание диаграмм;
- 4.4.Вставка таблиц из WORD.

#### **5. Настройка времени показа и анимационных эффектов** (6 часов):

- 5.1. Добавление анимационных эффектов, настройка параметров анимации;
- 5.2. Скрытые слайды;
- 5.3. Добавление гиперссылок на другие слайды.
- 5.4. Просмотр готовых презентаций.
- **6. Подготовка и демонстрация презентации** (3 час):
- 6.1. Настройка времени показа слайдов;
- 6.2. Автоматическая и ручная смена слайдов;
- 6.3. Создание управляющих кнопок;
- 6.4. Рисование на слайдах;
- 6.5. Запуск презентации.

# **7. Создание собственных презентаций и её защита** (13 часов).

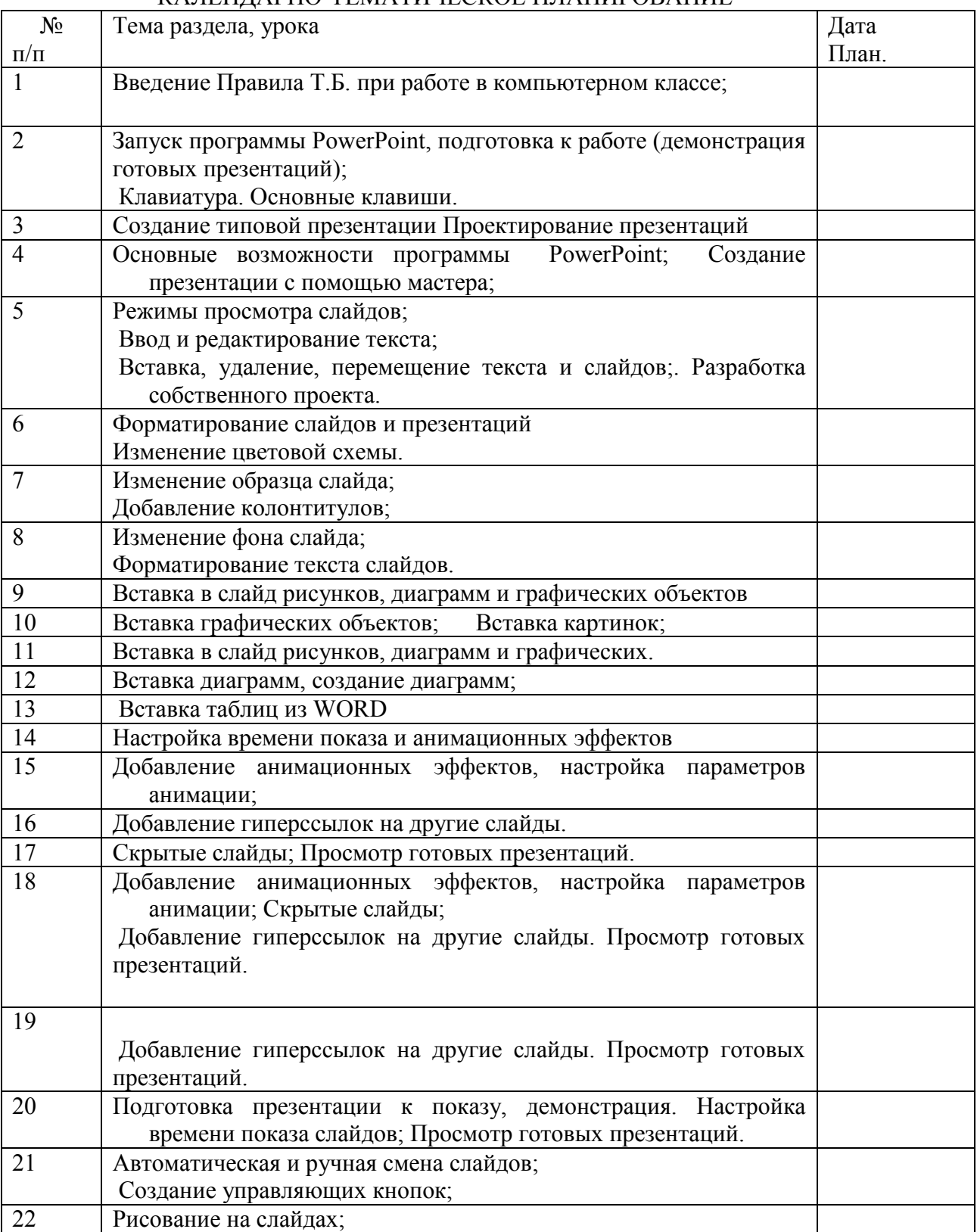

## КАЛЕНДАРНО-ТЕМАТИЧЕСКОЕ ПЛАНИРОВАНИЕ

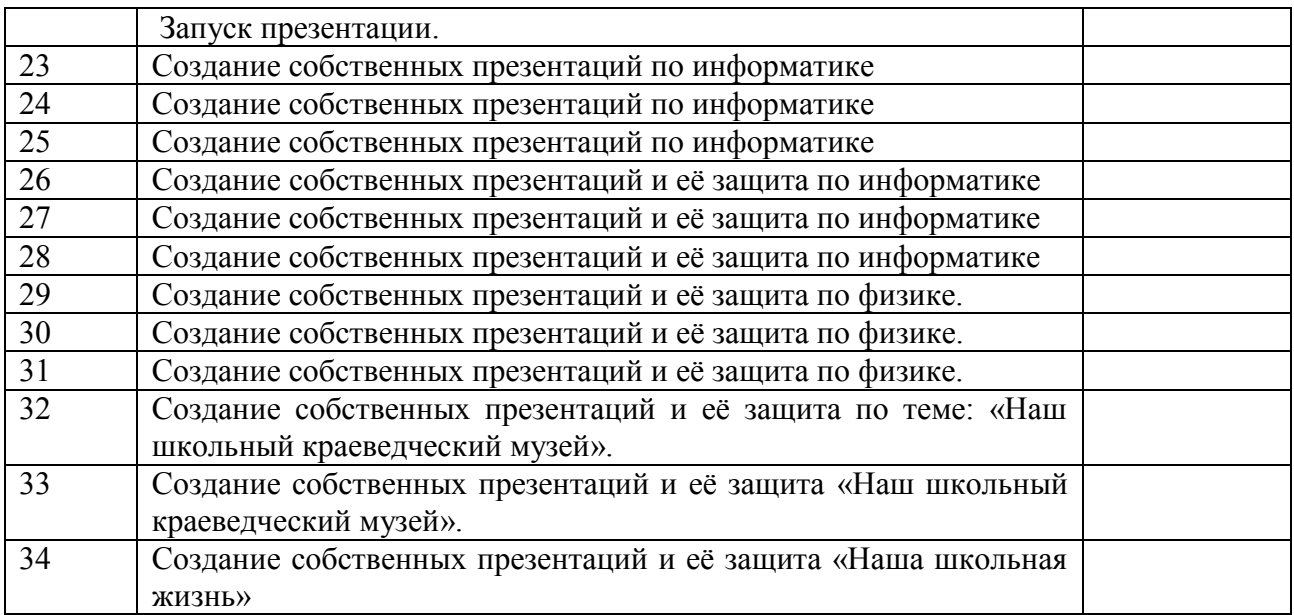

#### **Литература:**

1. Сборник программ курсов по выбору по математике и информатике для предпрофильной подготовки учащихся. - 2-е изд., стереотип. - М.: Глобус, 2007.

2. Барыкова Н. А. Организация метода проектов в преподавании информатики // Сборник материалов XI конференции "Информационные технологии в образовании". М., 2001.

3. Данилова Л. А. Использование Интернет-технологий в организации научноисследовательской деятельности школьников // Сборник материалов XI конференции "Информационные технологии образовании".М., 2001.

4. Заичкина О. И. Интернет в проектной работе школьников // Сборник материалов XI конференции "Информационные технологии в образовании". М., 2001.

5. Кузнецов С. В. Применение метода проектов в работе над презентацией // Сборник материалов XI конференции "Информационные технологии в образовании". М., 2001.

6. Обучение Microsoft Power Point 2000, CD.

7. Новые педагогические и информационные технологии в системе образования / Под ред. Е.

С. Полат М.: Издательский цент "Академия", 2000.